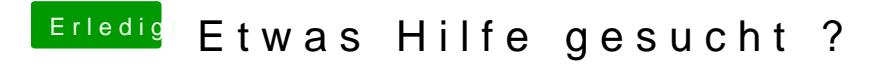

Beitrag von al6042 vom 1. November 2017, 15:49

Starte mal ohne den ACPIBatteryManager...